## **Consumer Expenditure DIARY Survey 2012 Instrument Requirements**

**Coverage section changes**

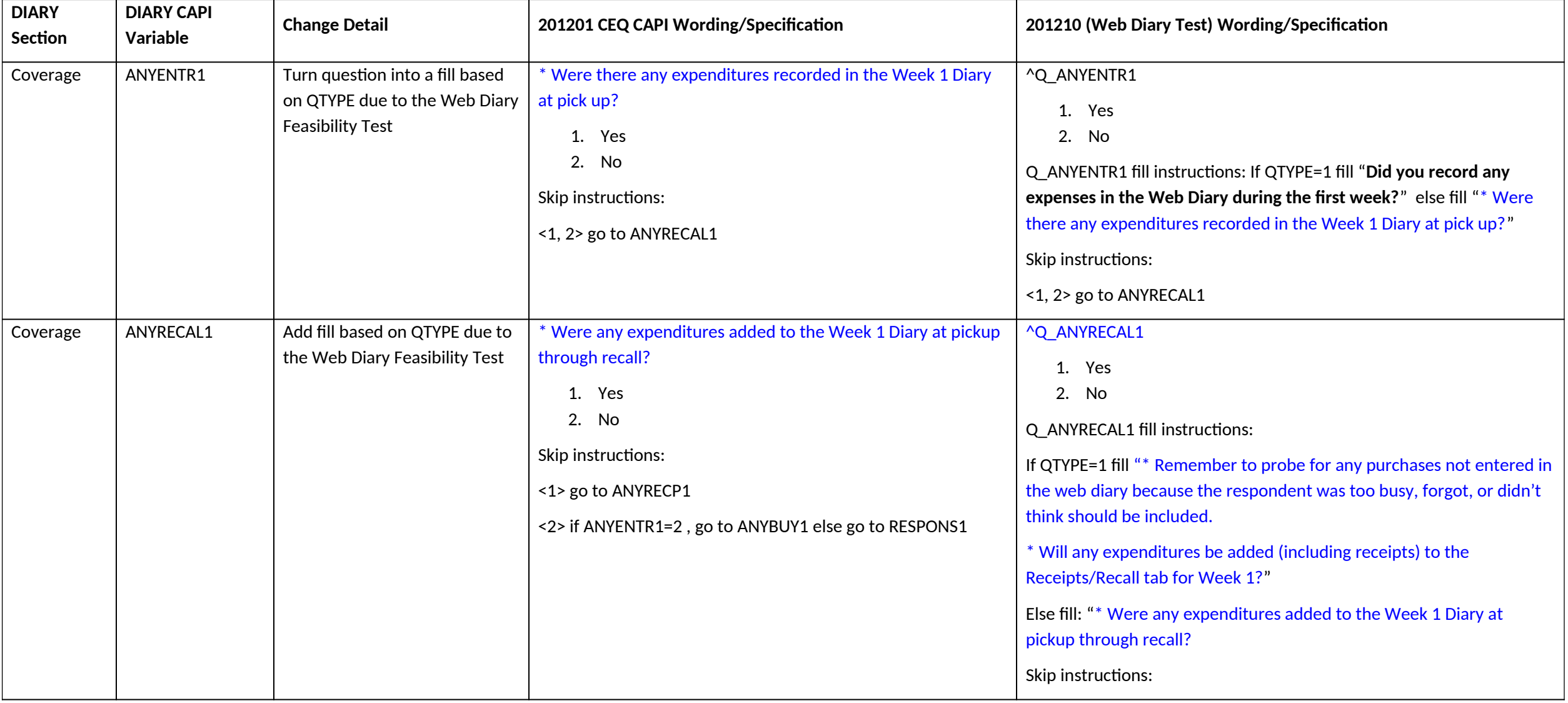

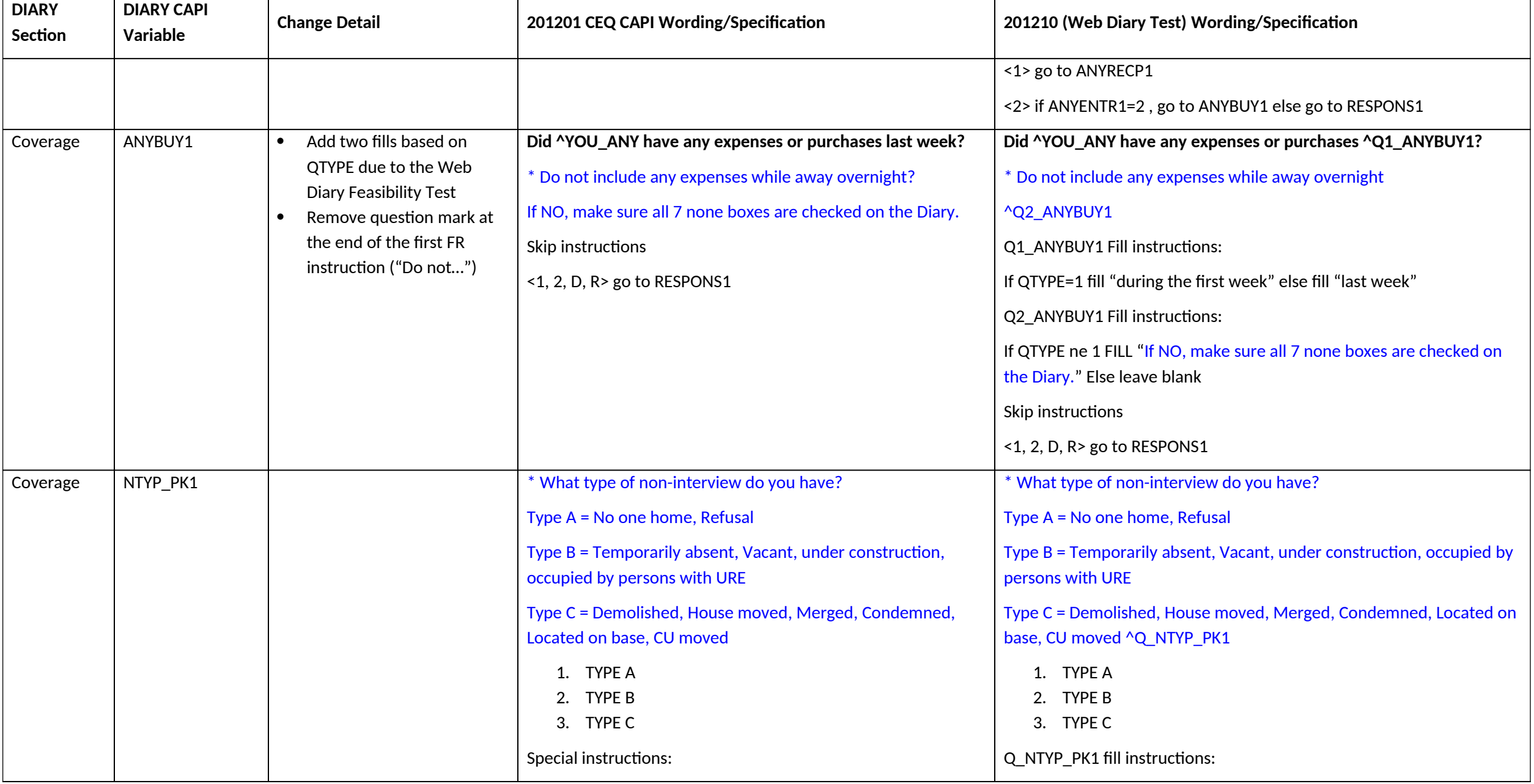

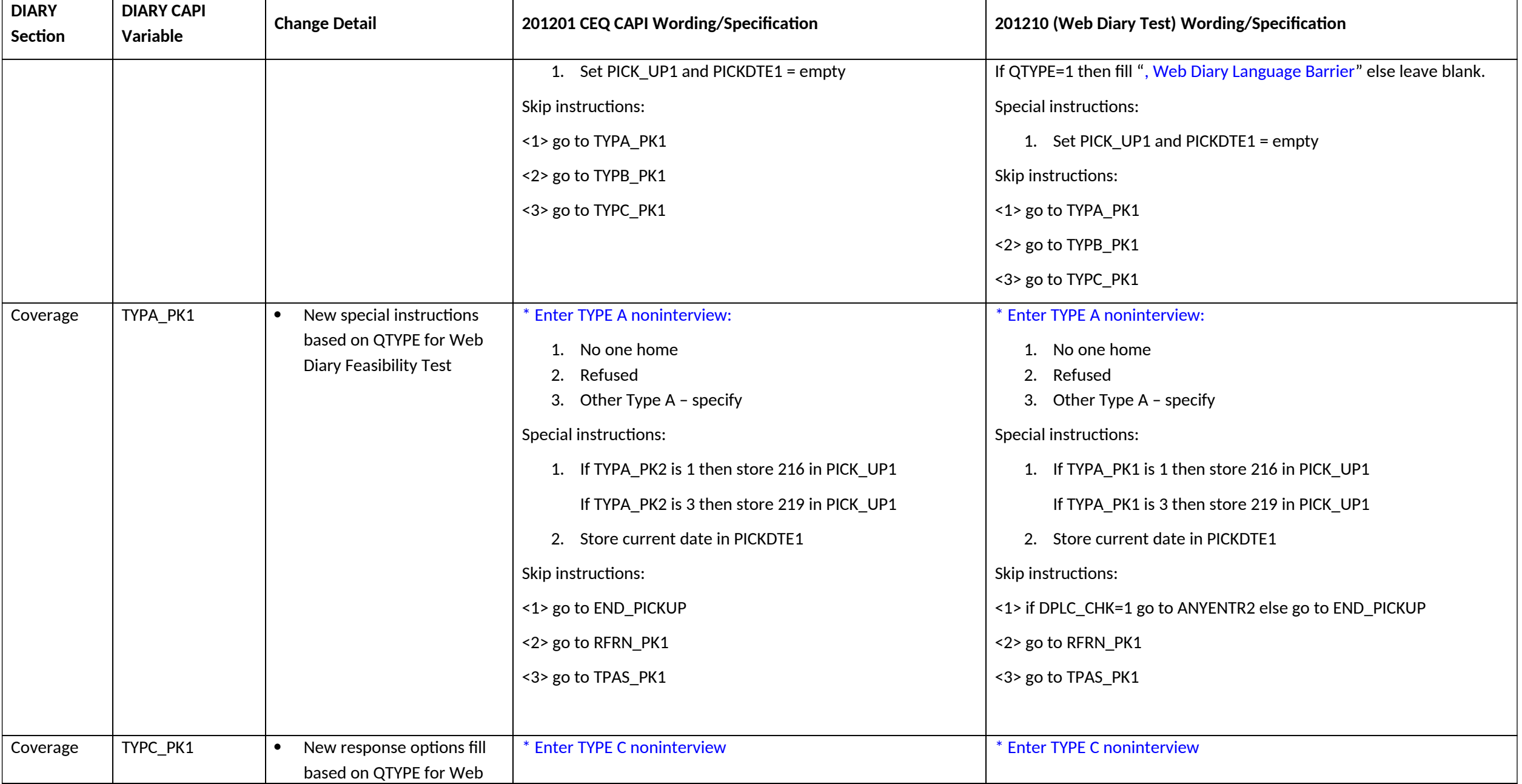

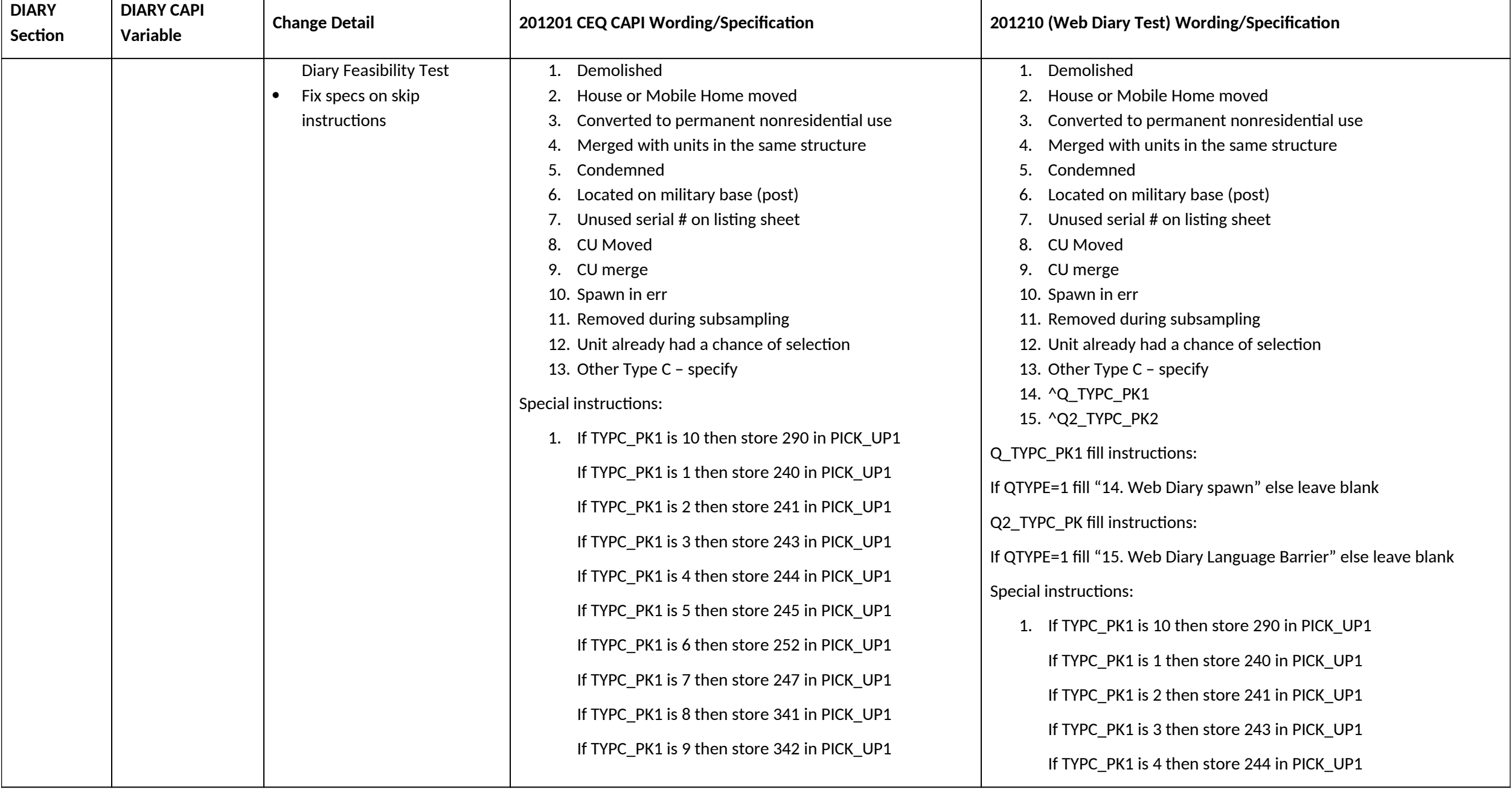

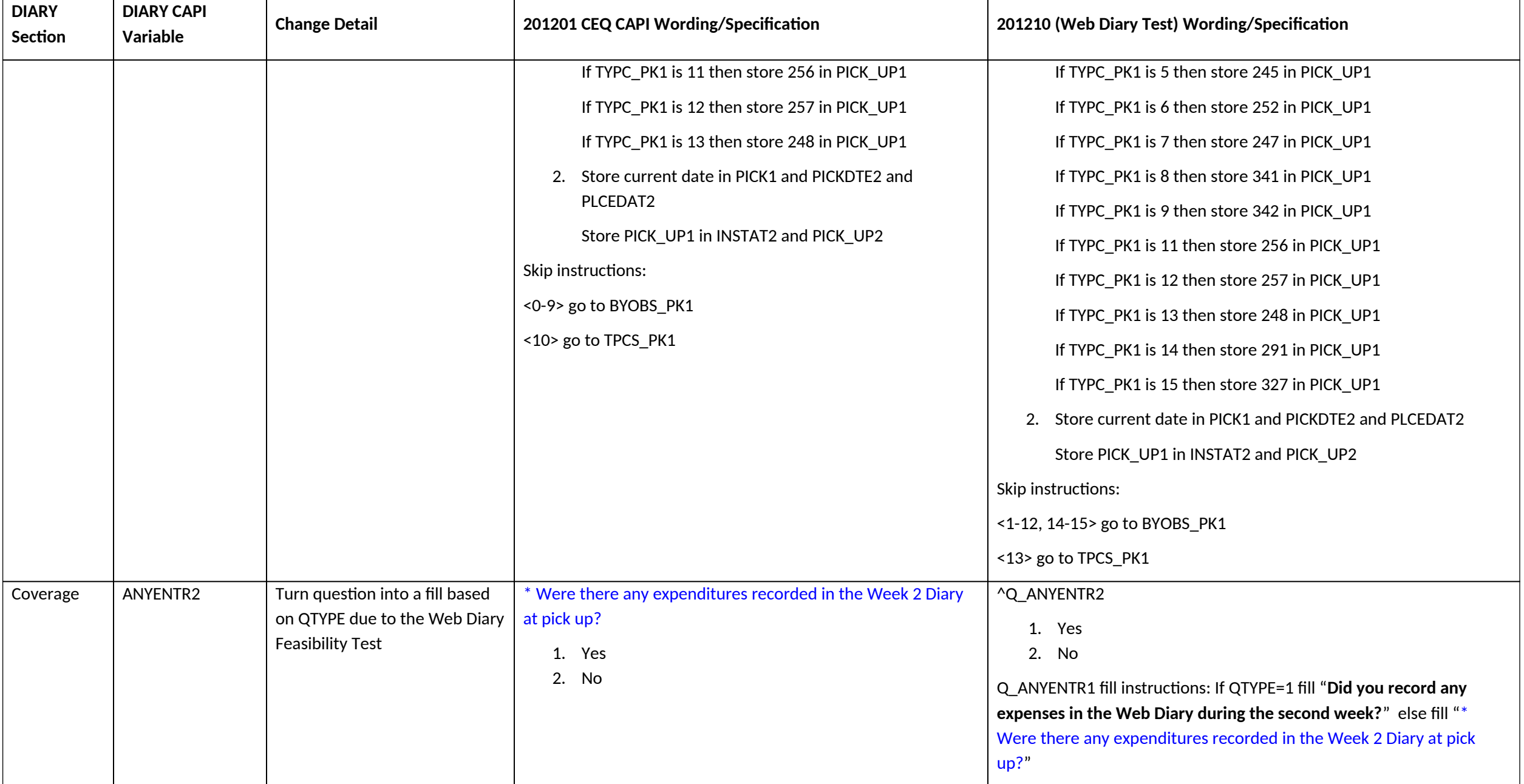

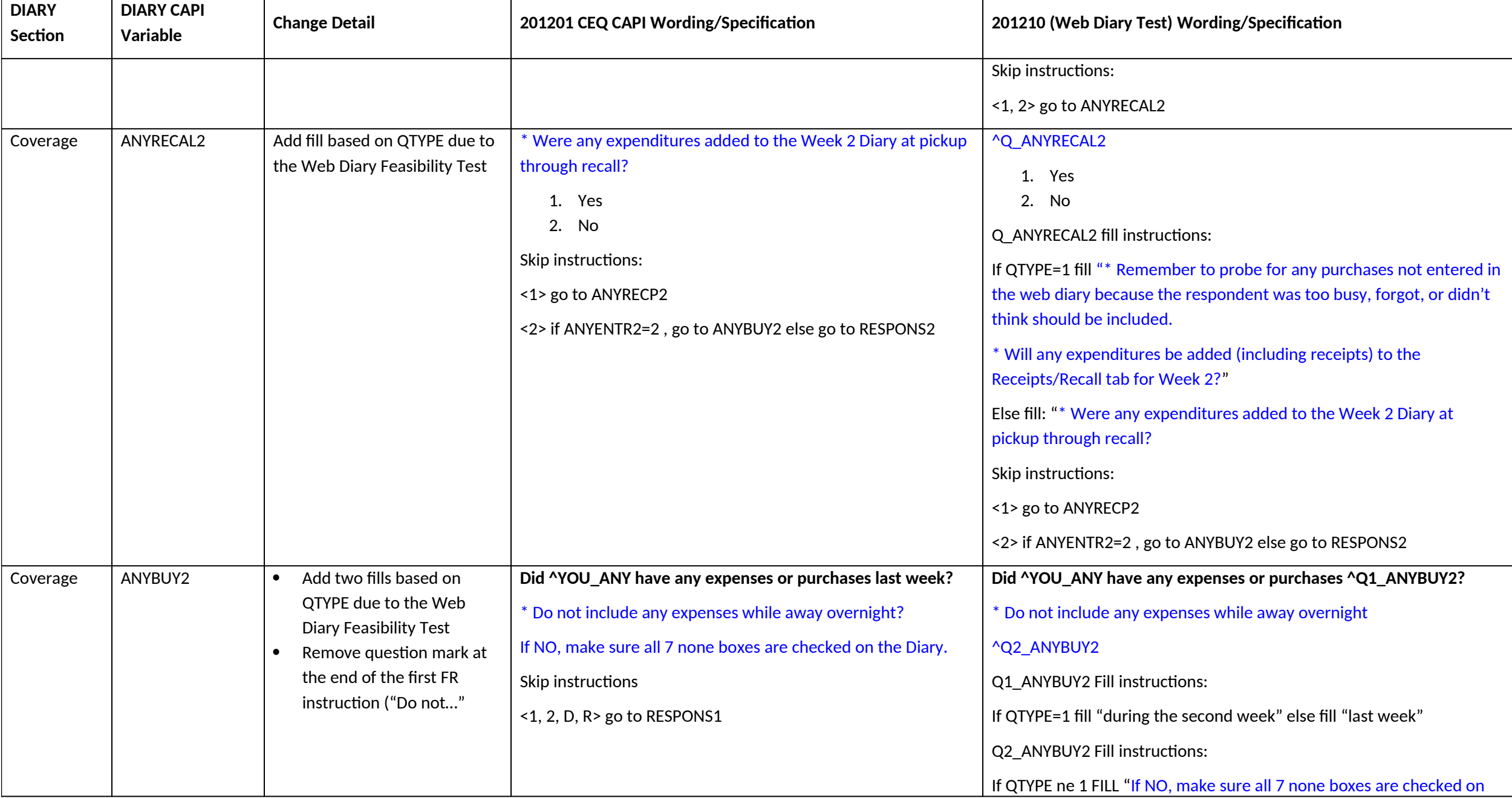

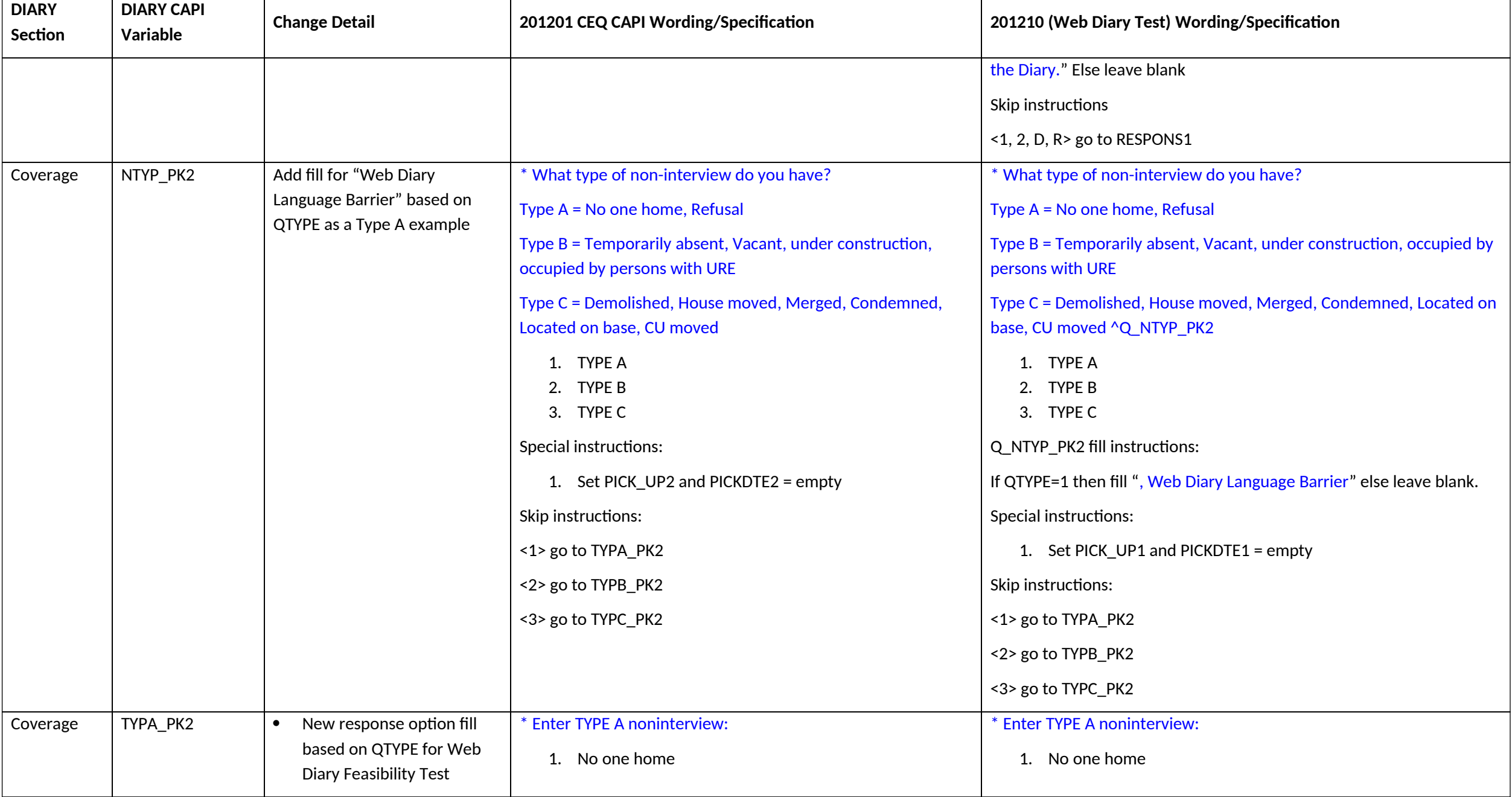

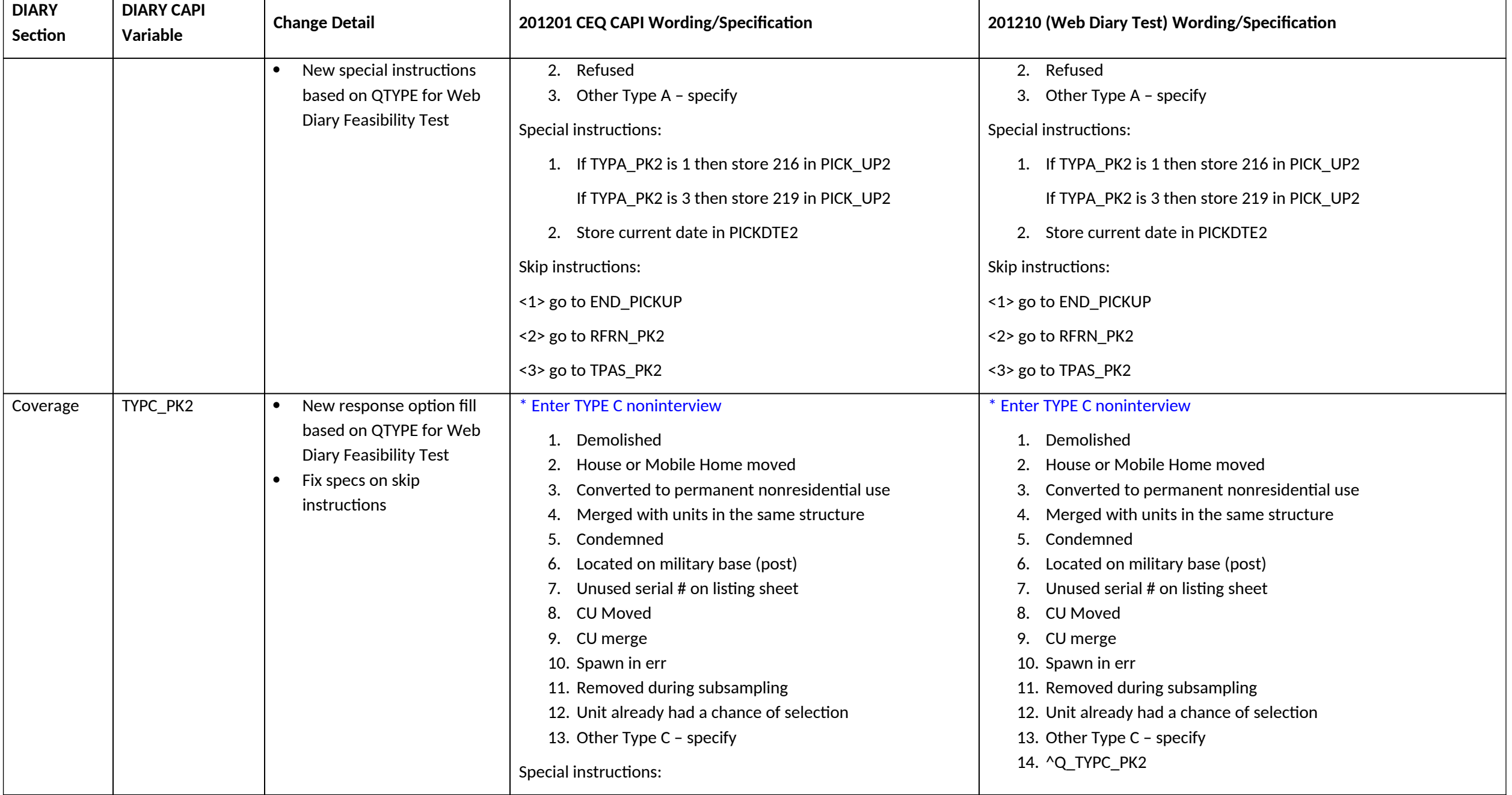

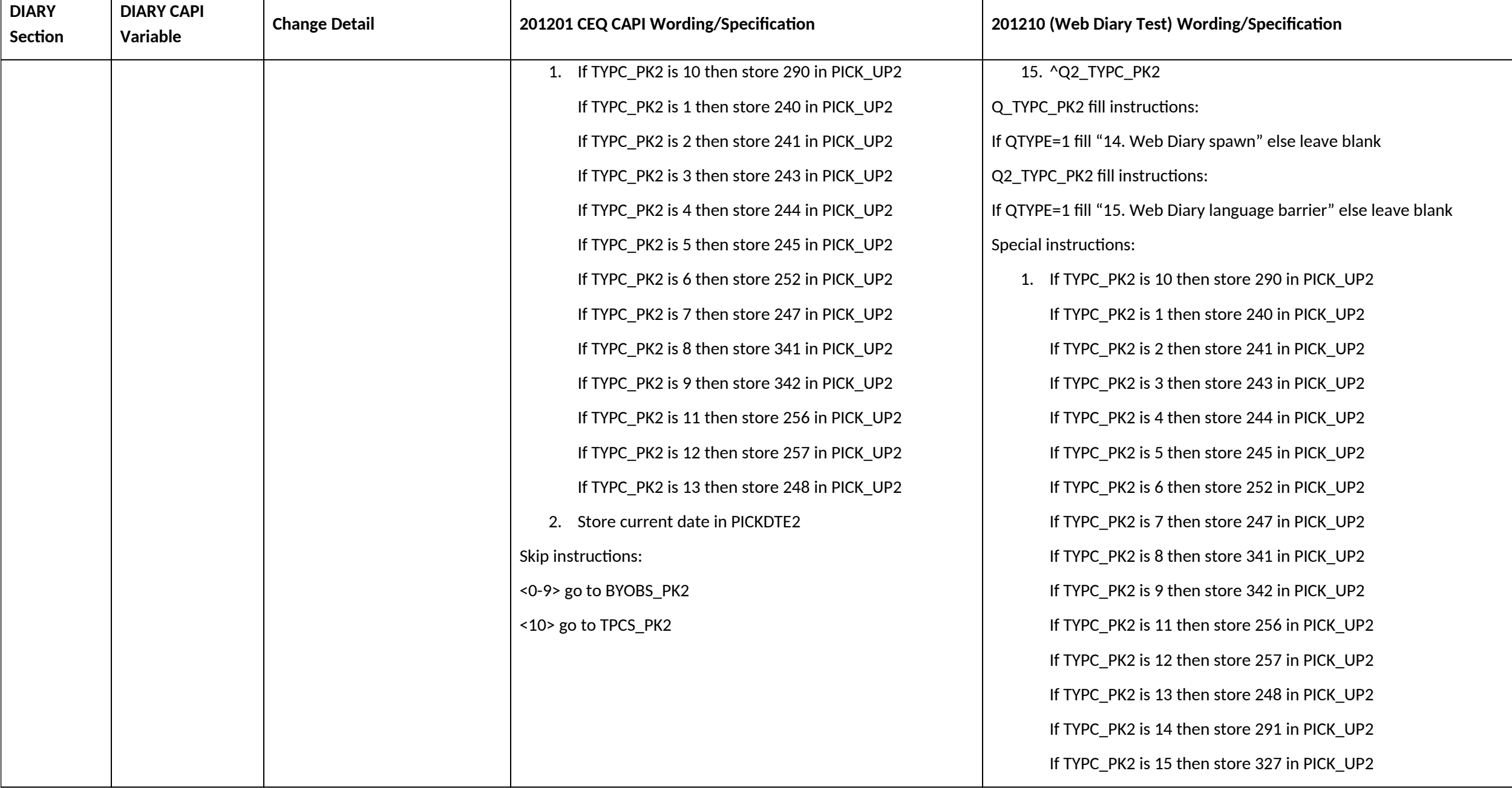

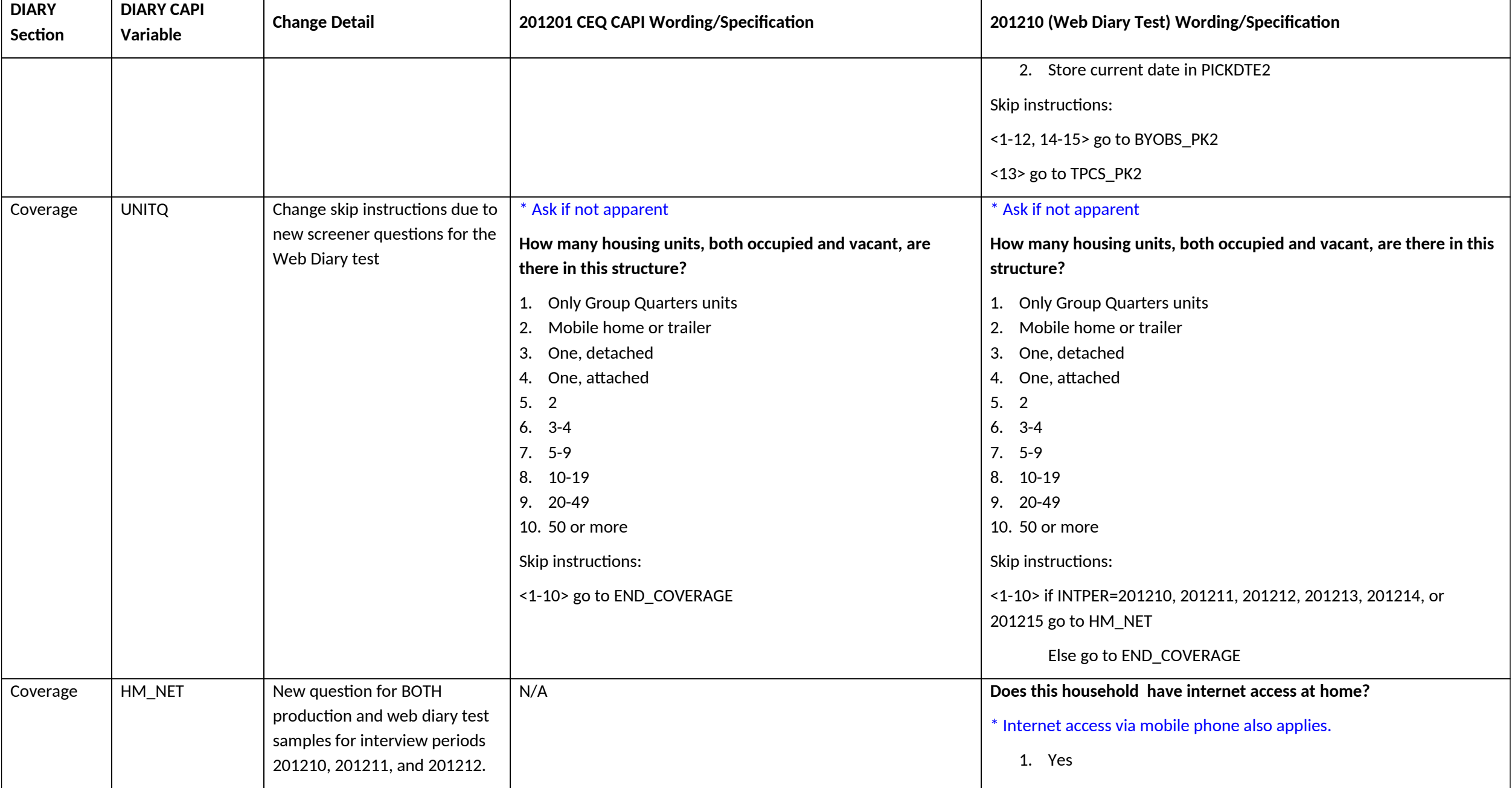

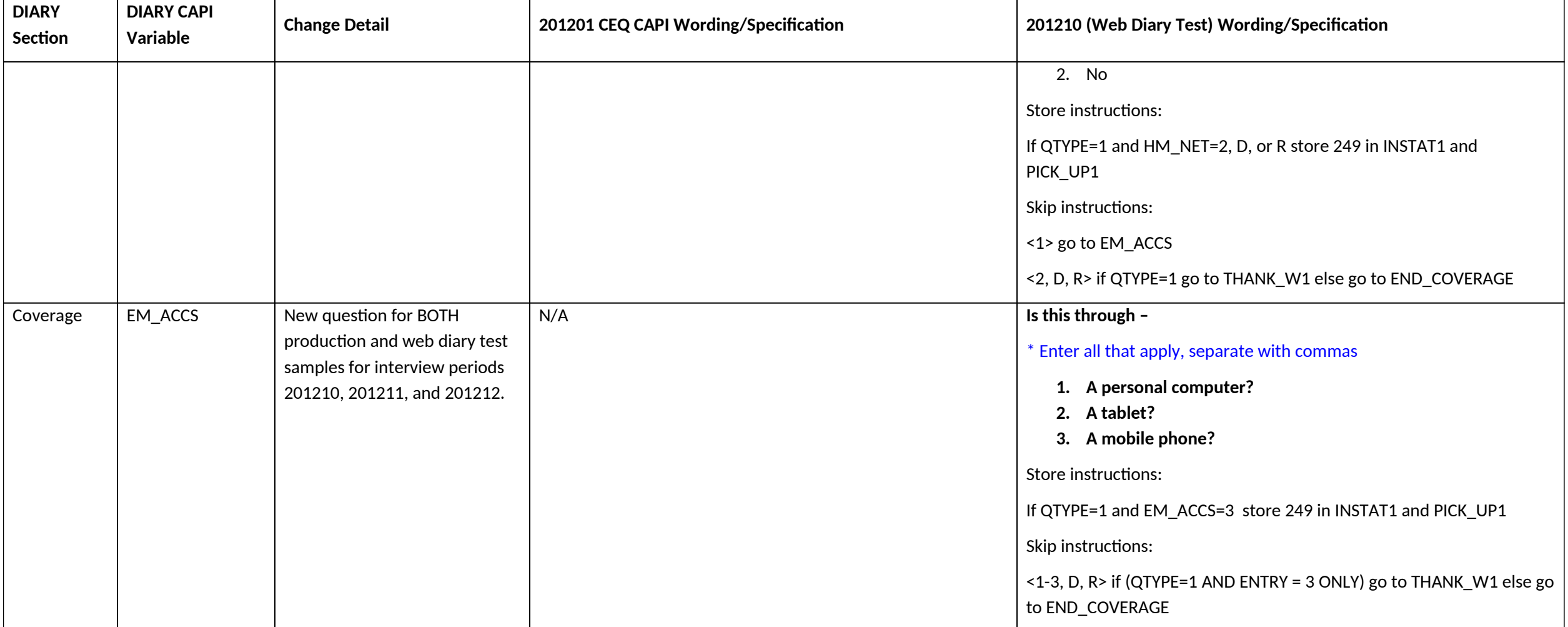

## **Section 1 changes**

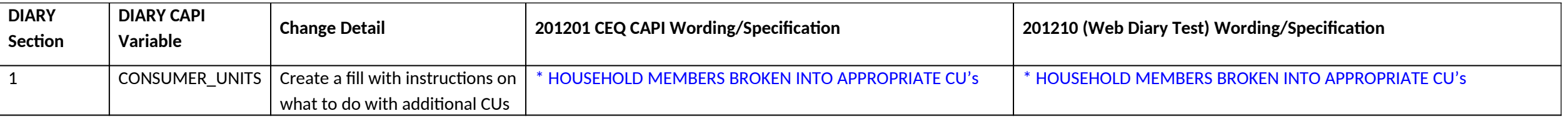

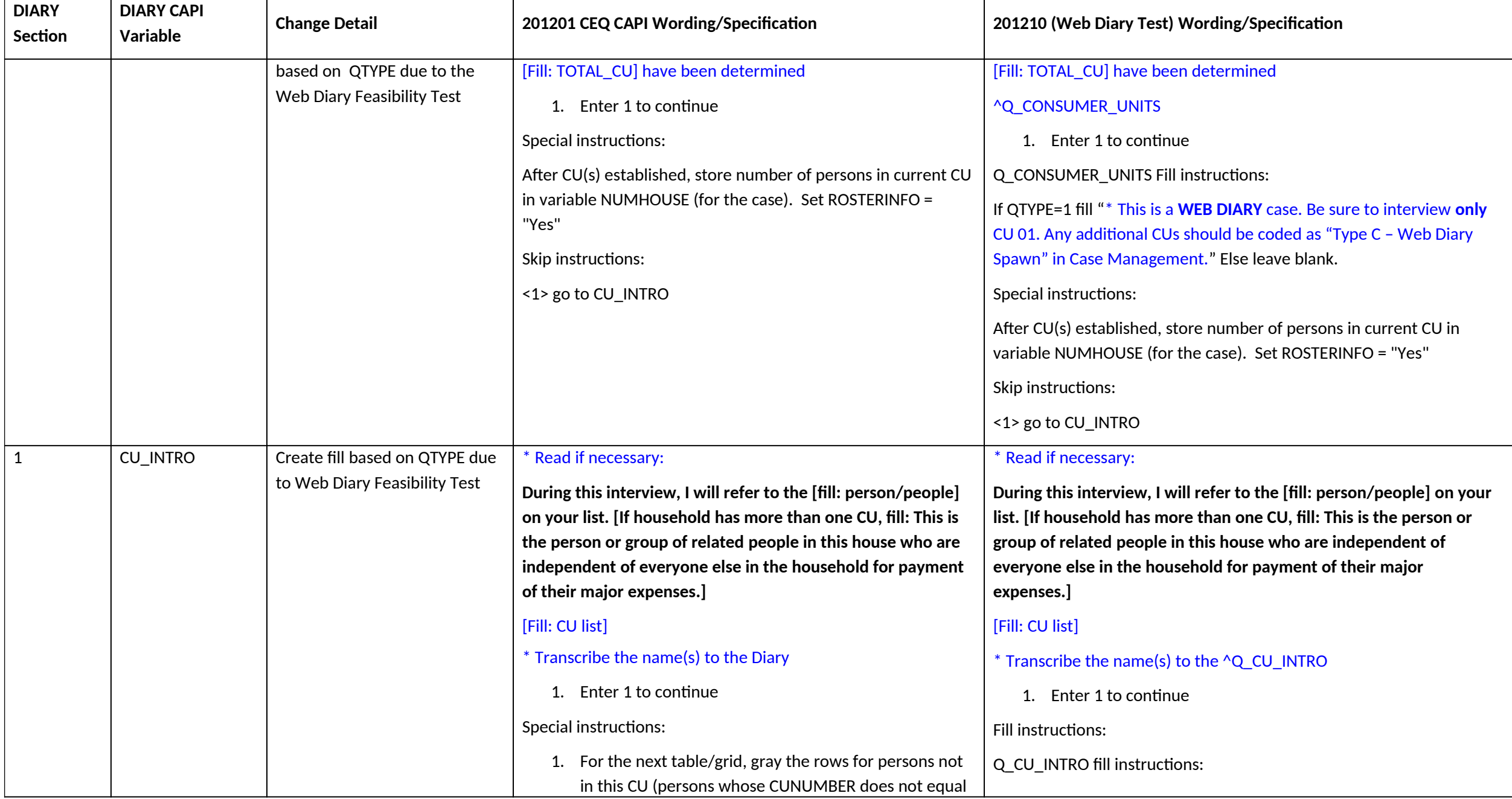

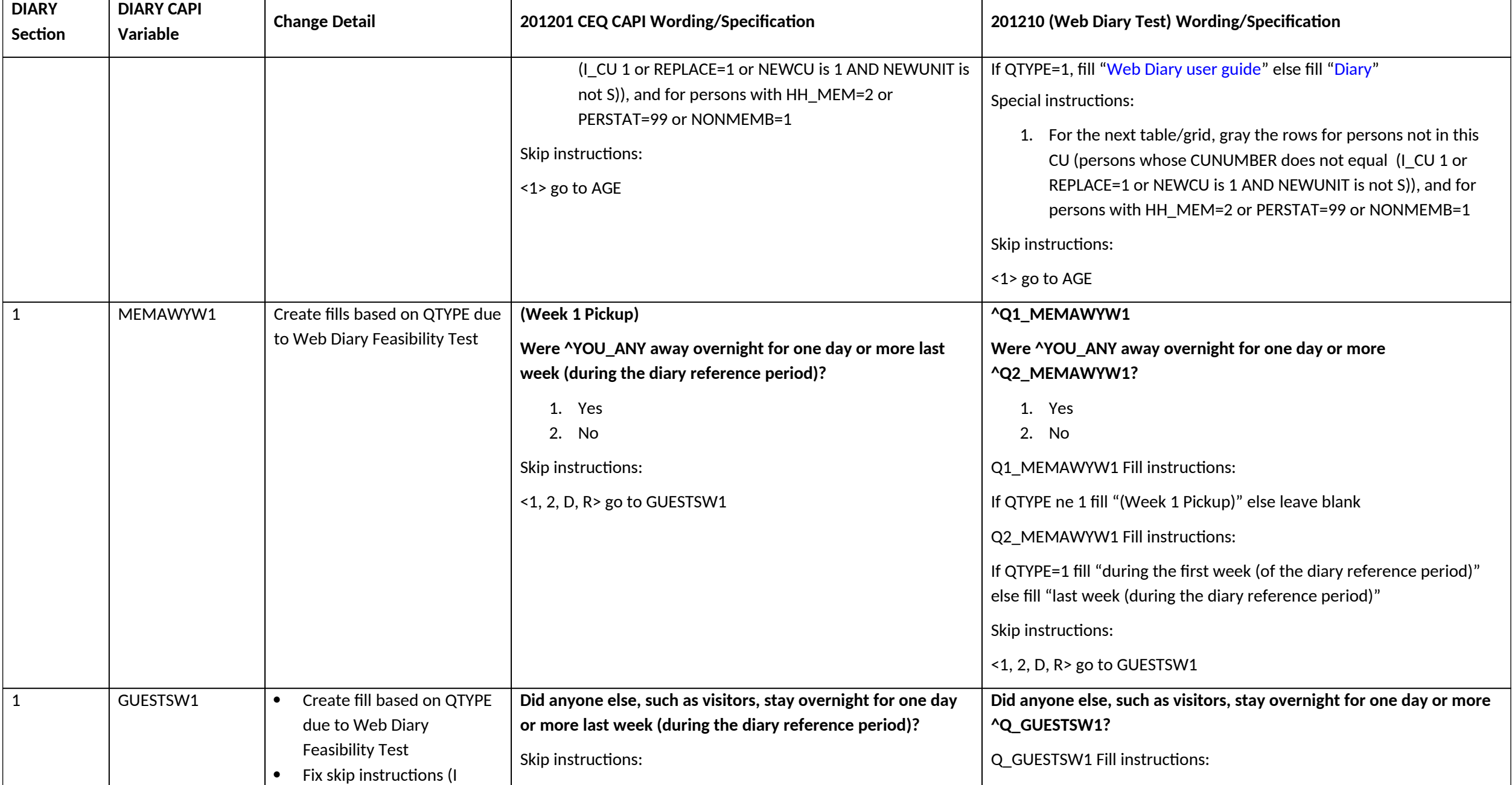

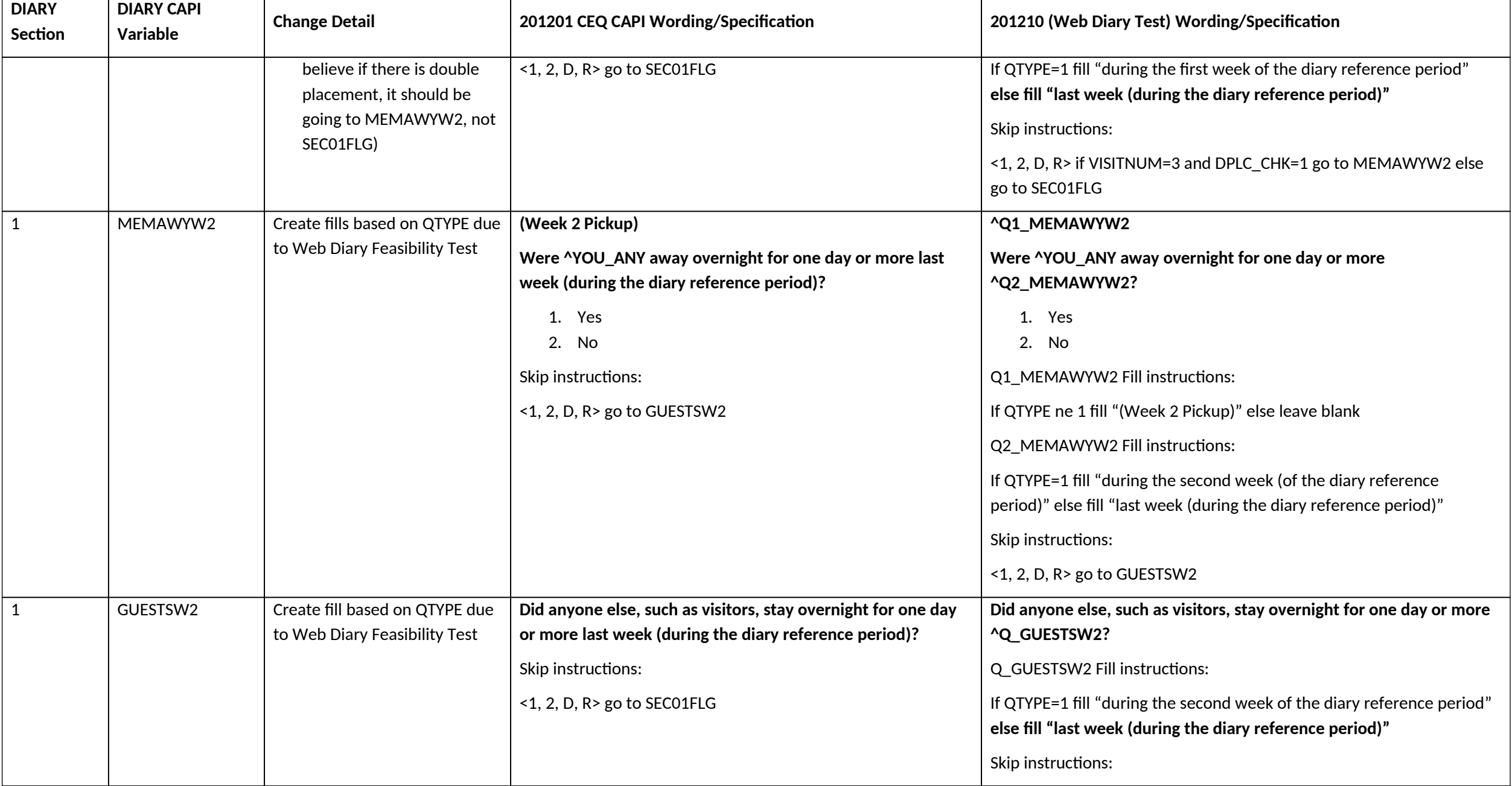

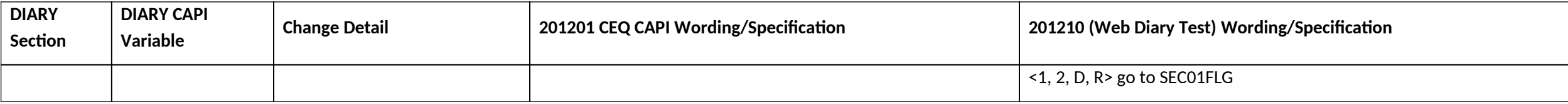

## **Section 4A changes**

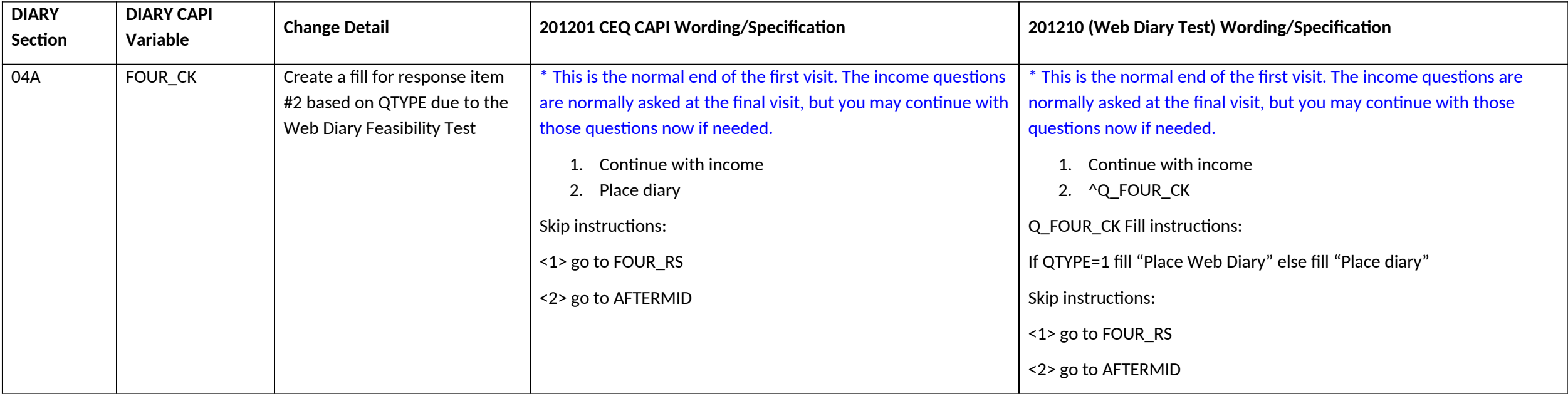

## **Back section changes**

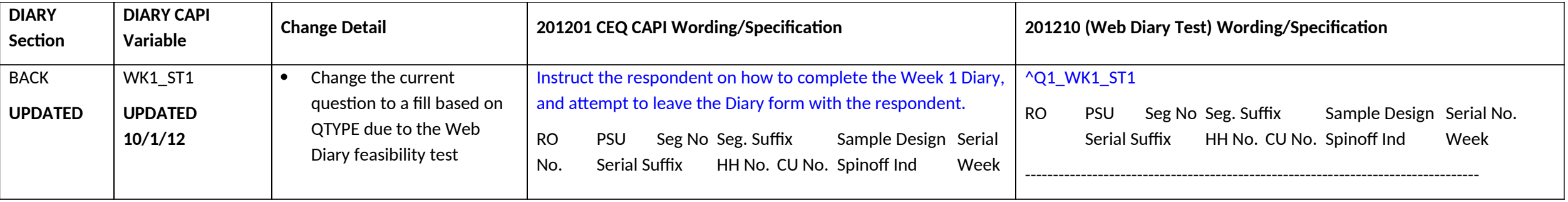

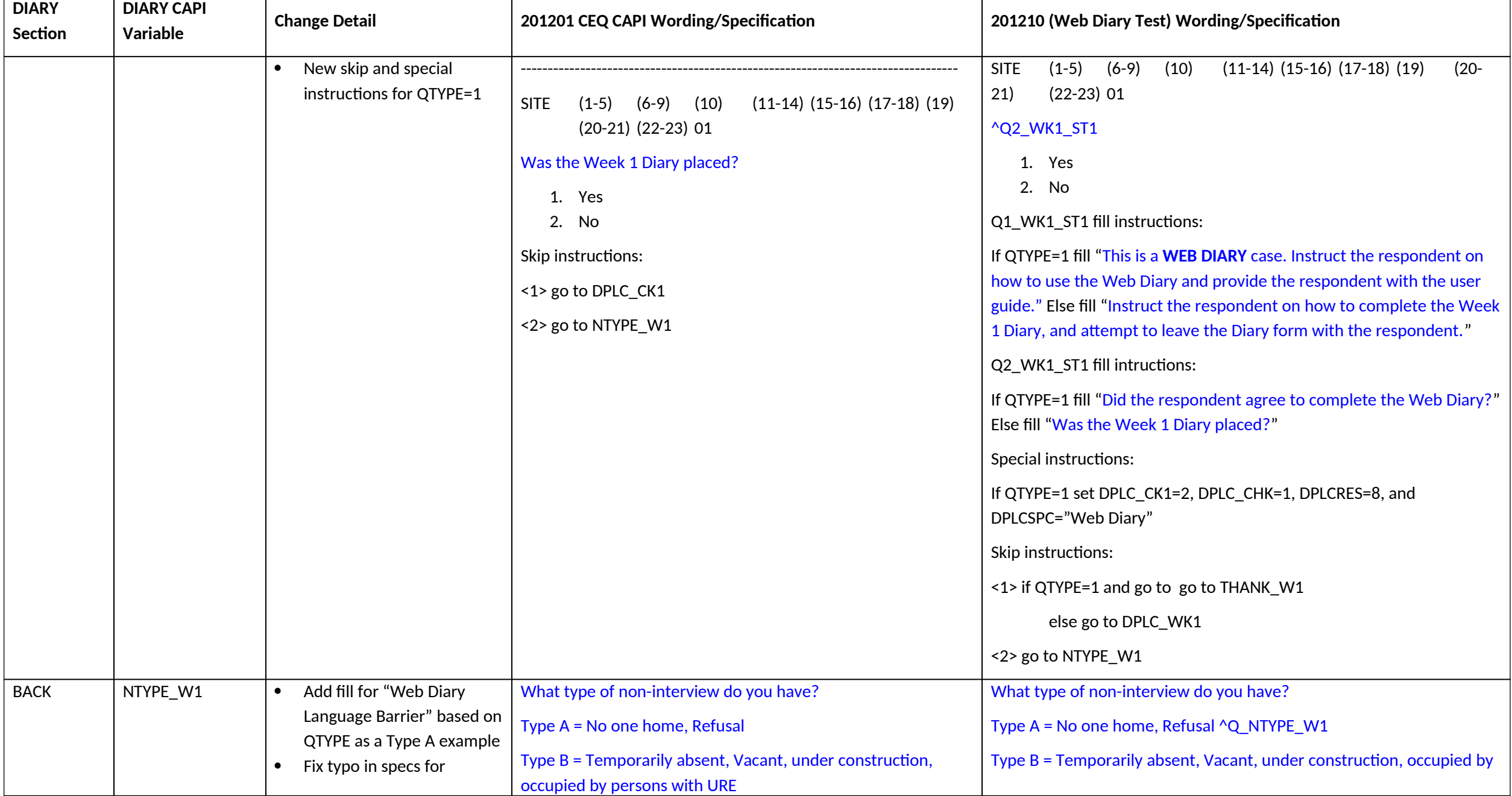

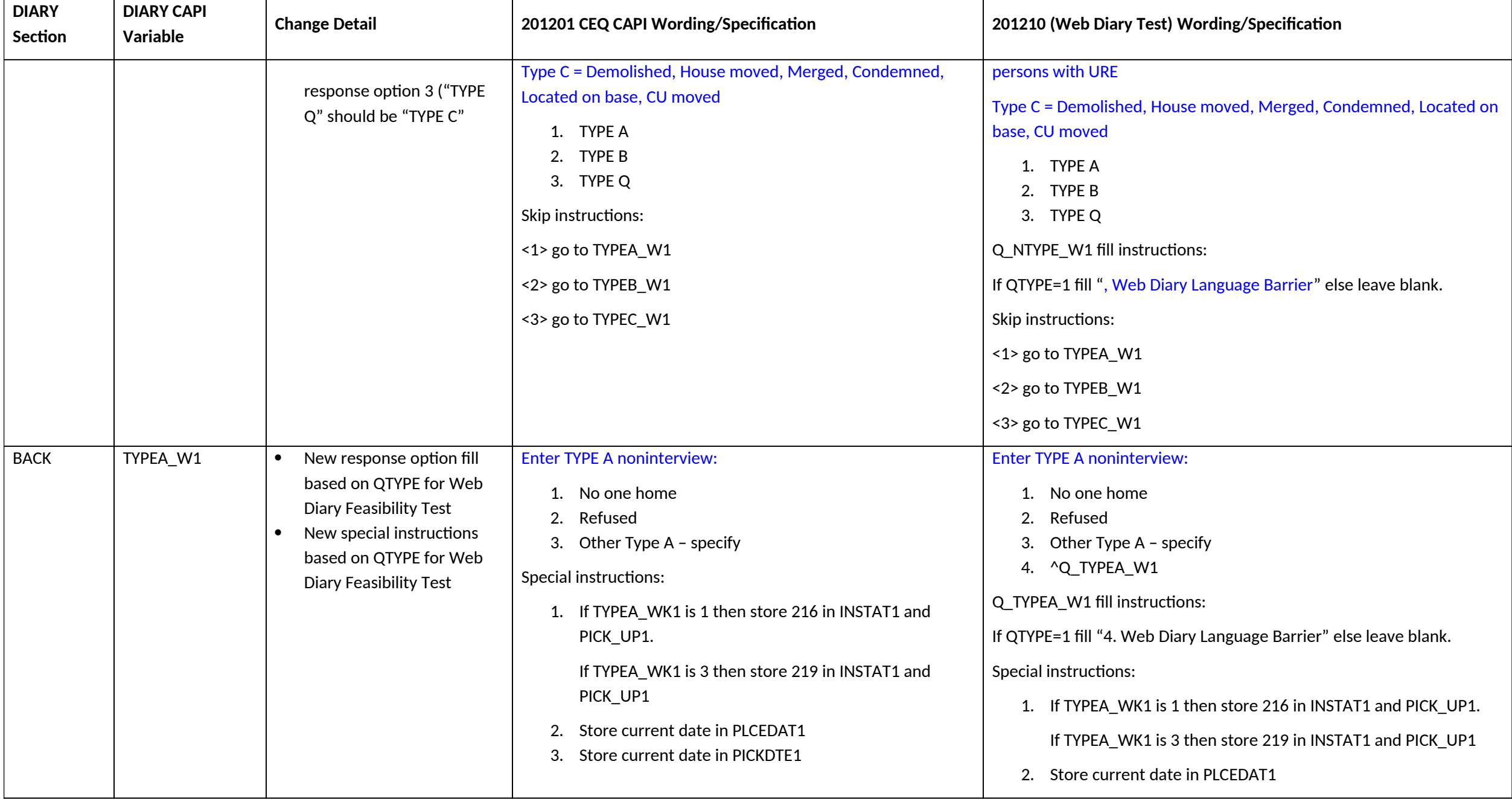

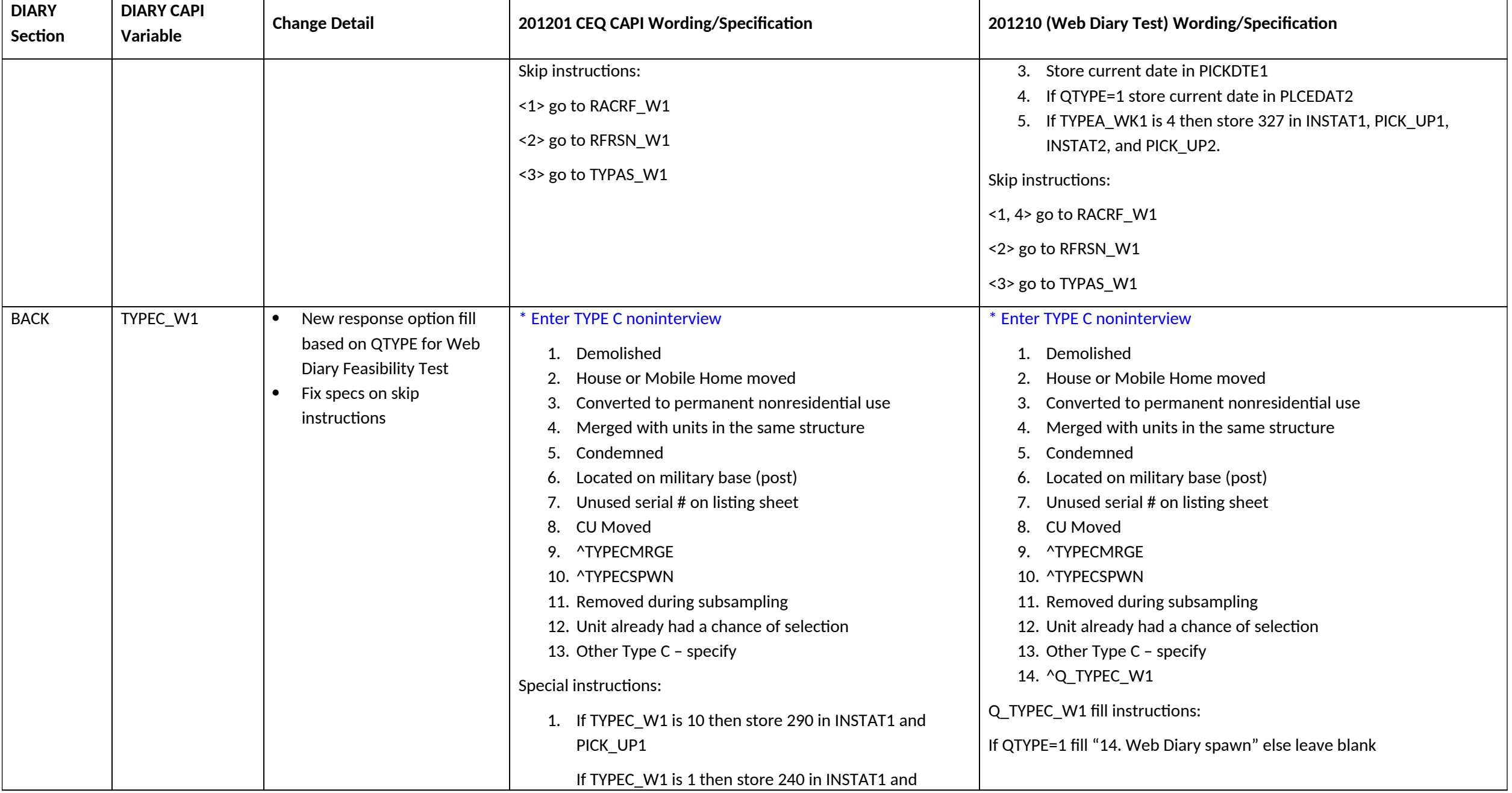

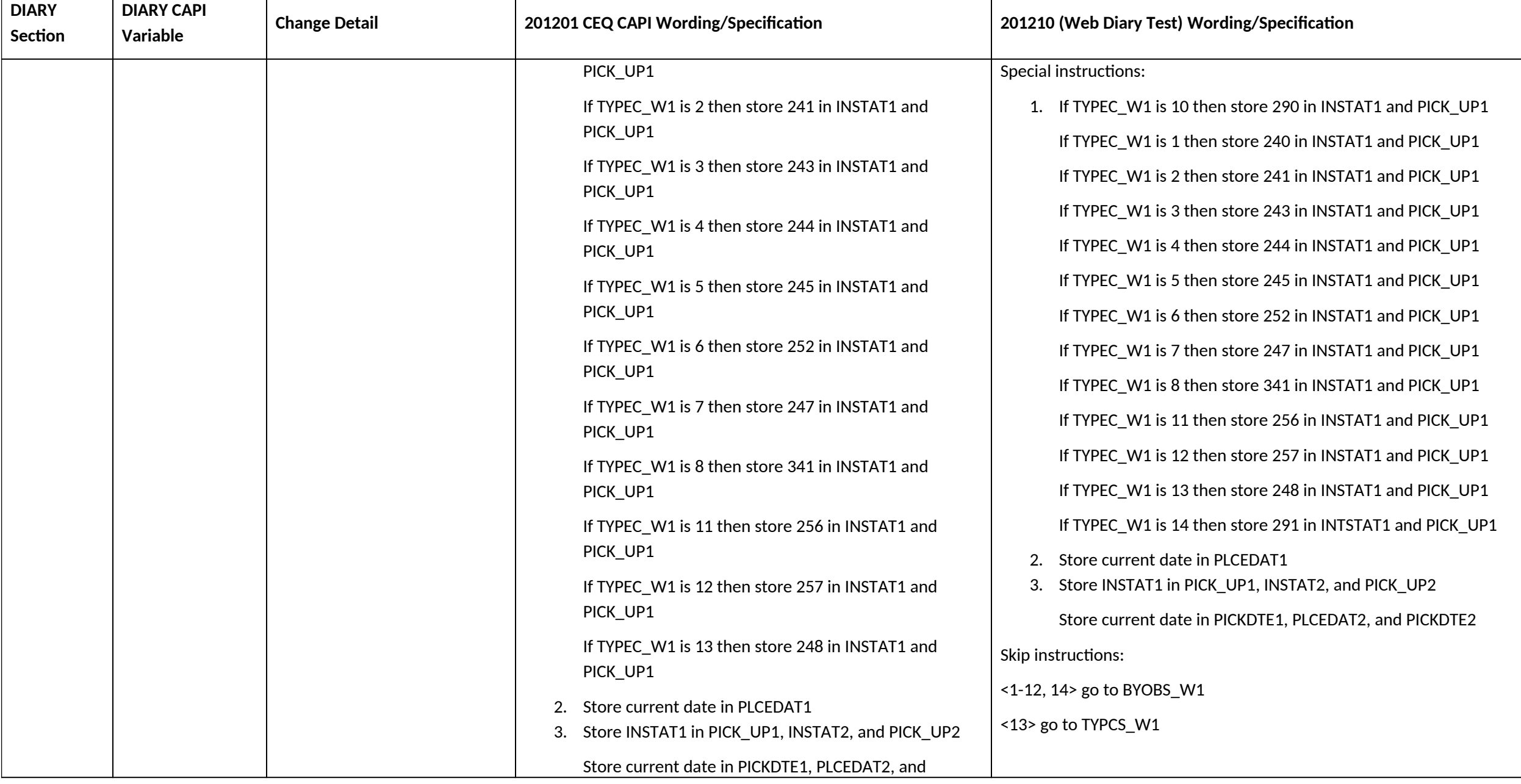

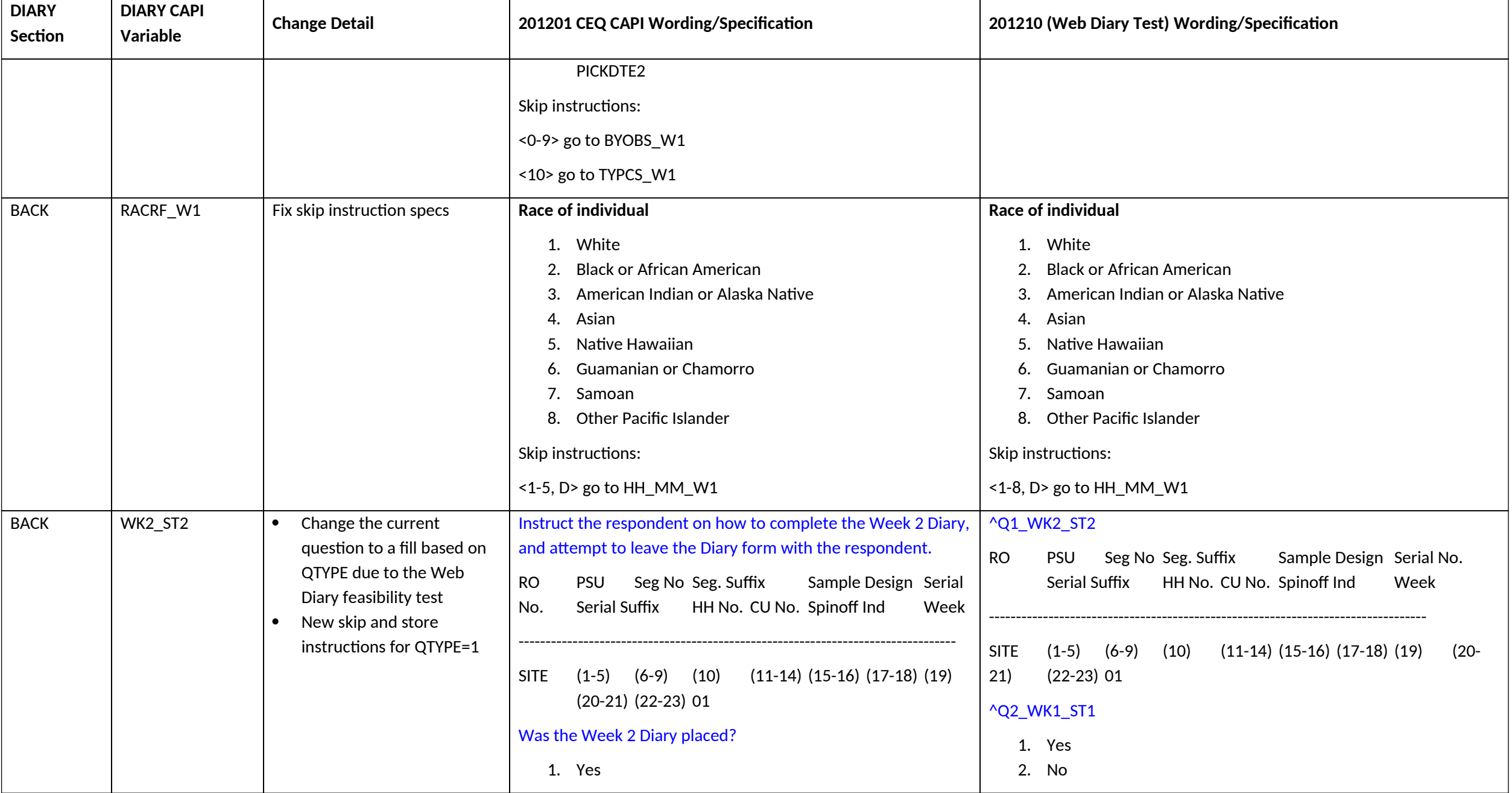

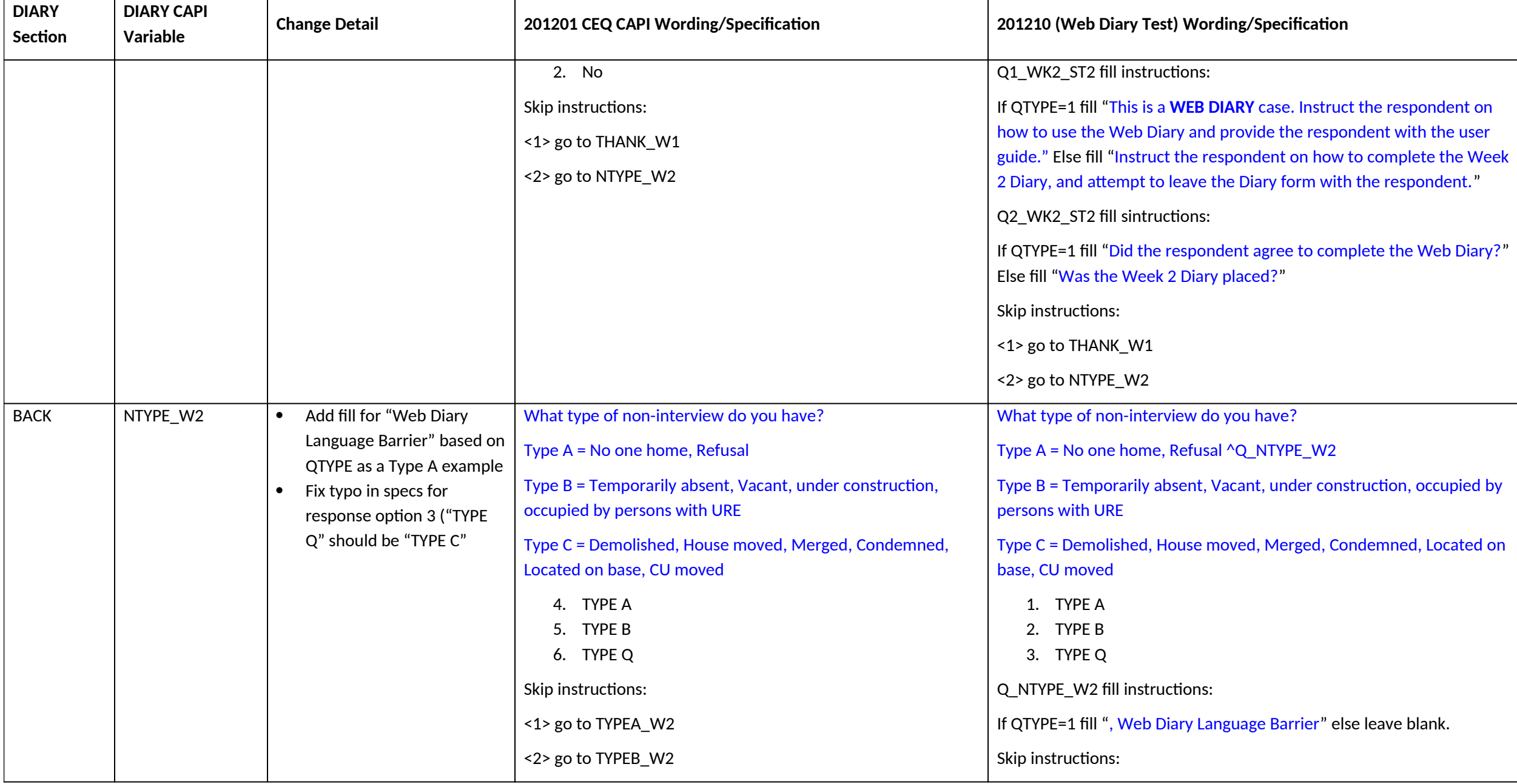

![](_page_21_Picture_227.jpeg)

![](_page_22_Picture_237.jpeg)

![](_page_23_Picture_172.jpeg)

![](_page_24_Picture_174.jpeg)

![](_page_25_Picture_171.jpeg)

![](_page_26_Picture_172.jpeg)

![](_page_27_Picture_190.jpeg)

![](_page_28_Picture_197.jpeg)

![](_page_29_Picture_195.jpeg)

![](_page_30_Picture_195.jpeg)

![](_page_31_Picture_196.jpeg)

![](_page_32_Picture_112.jpeg)